## ASSOCIAÇÃO MUNICIPIOS TRATAMENTO RESIDUOS SOLIDOS - RESIURB

## **FLUXOS DE CAIXA - RESUMO**

Data inicial: 01/01/2020 Final: 31/12/2020

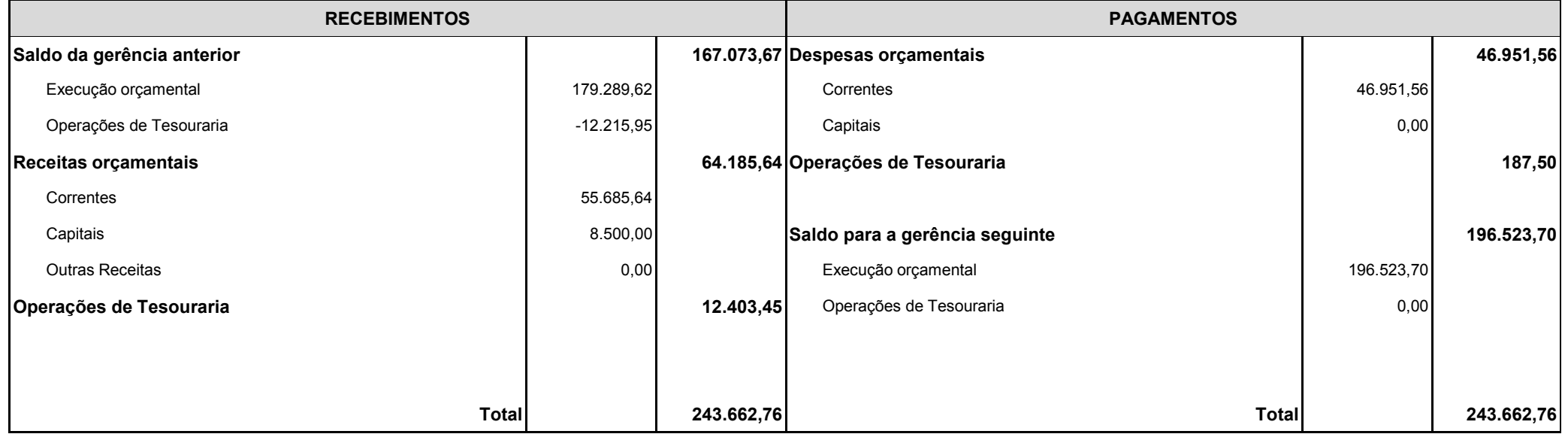

ORGÃO EXECUTIVO

ORGÃO DELIBERATIVO

Ano: 2020